「愛知県 電子納品運用ガイドライン (案)」 新旧対照表 カラック イング 1/24

| ページ | 記述内容                           | 旧 (平成 24年3版)                                                               | 新 (平成 28年3月版)                                                                      |
|-----|--------------------------------|----------------------------------------------------------------------------|------------------------------------------------------------------------------------|
|     | 愛知県におけるガ<br>図-1<br>イドライン等の全体構成 | 電子納品運用ガイドライン (案)<br>愛知県<br>平成 24年3月                                        | 愛知県 電子納品運用ガイドライン (案)<br>平成 28年3月                                                   |
| 3   | 2-2 電子納品の流れ<br>留意事項            | 電子メールで文書をやり取りする際、添付ファイルの容<br>量が 2.8MB を超えるものは、CD-R 等の電子媒体を使用して<br>情報交換を行う。 | 電子メールで文書をやり取りする際、添付ファイルの容<br>量が 5.0MB を超えるものは、データの分割又はCD-R 等の電<br>子媒体を使用して情報交換を行う。 |

# 「愛知県 電子納品運用ガイドライン(案)」 新旧対照表 2/24

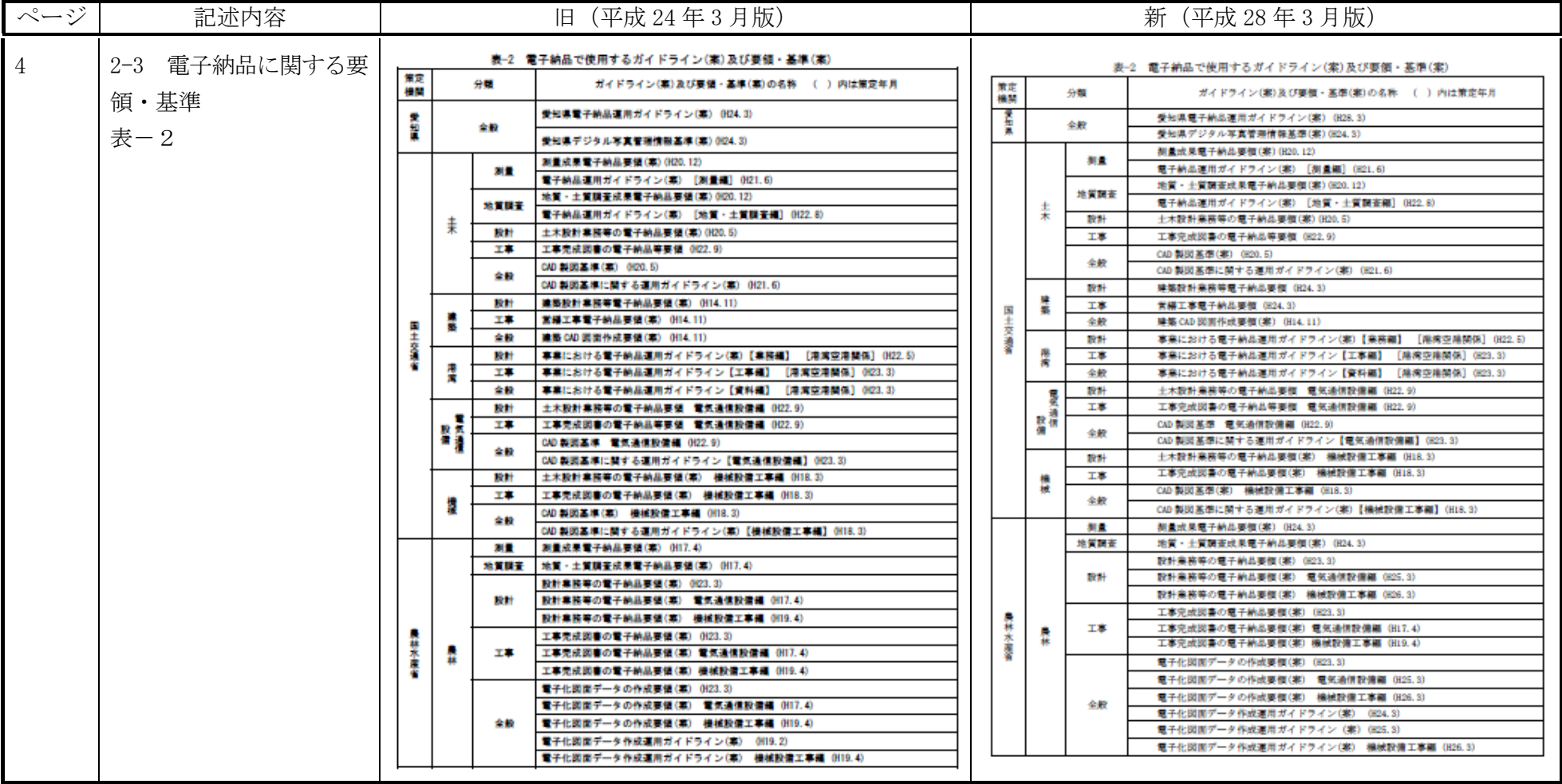

#### 「愛知県 電子納品運用ガイドライン (案)」 新旧対照表 カラック アクリック 3/24

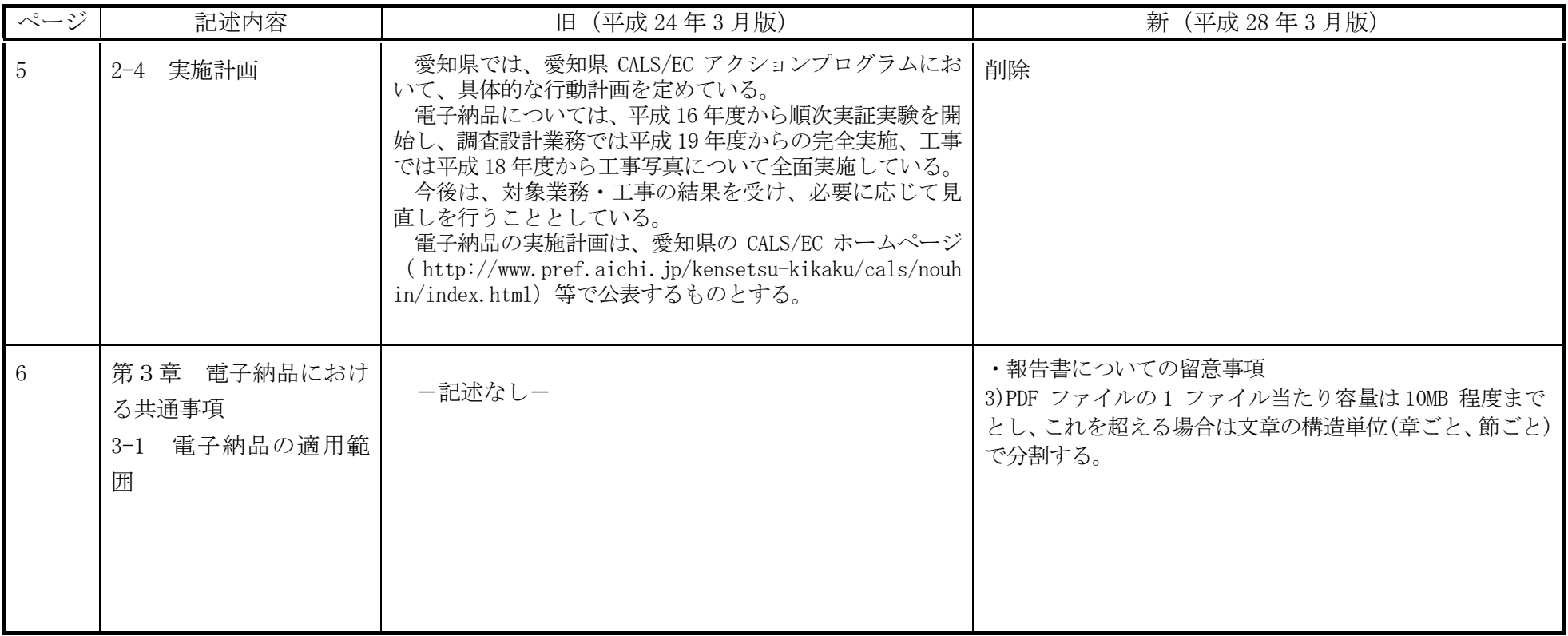

## 「愛知県 電子納品運用ガイドライン (案)」 新旧対照表 イング インタイプ

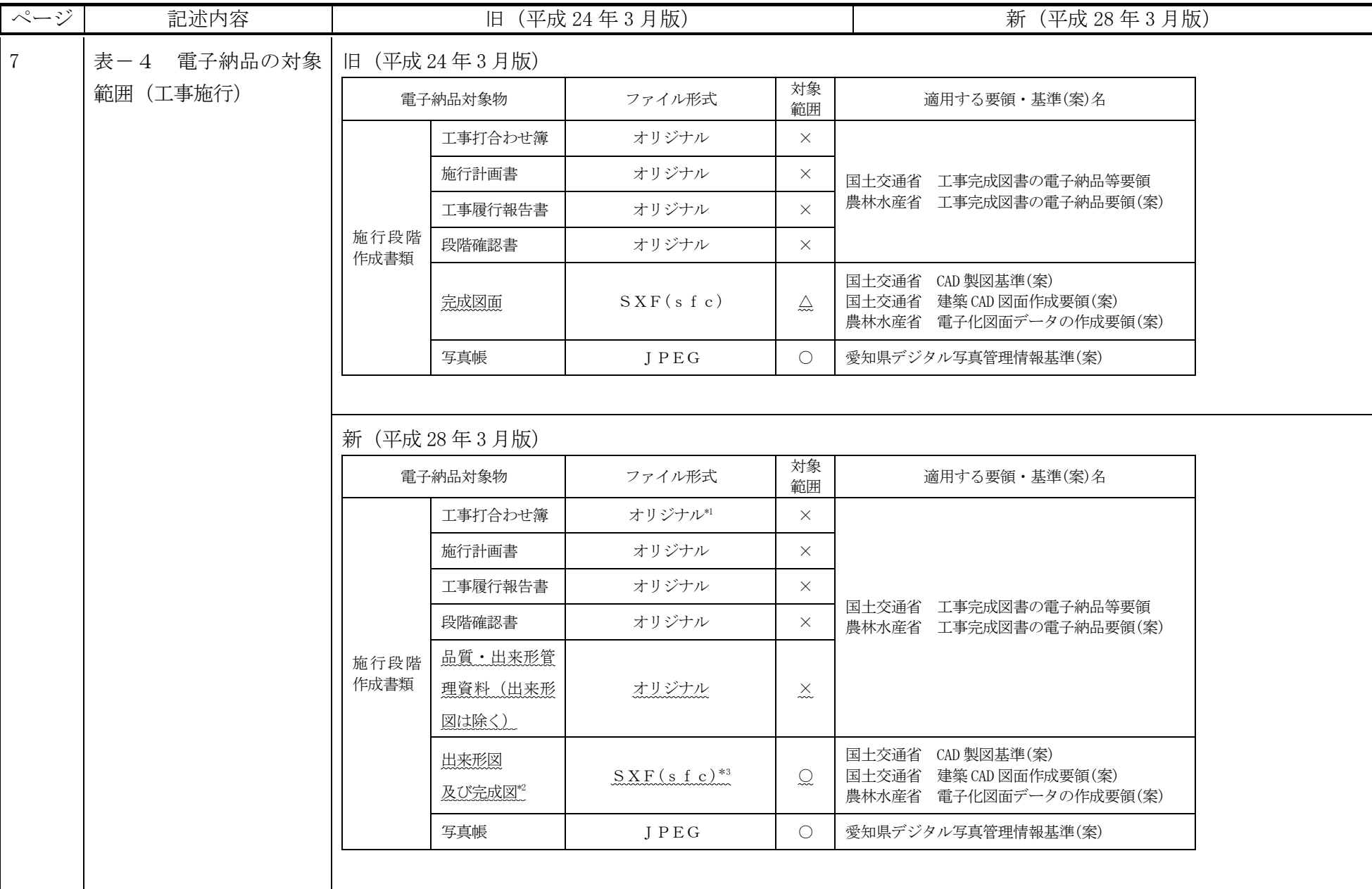

# 「愛知県 電子納品運用ガイドライン (案)」 新旧対照表 カラック かんしょう かんしょう

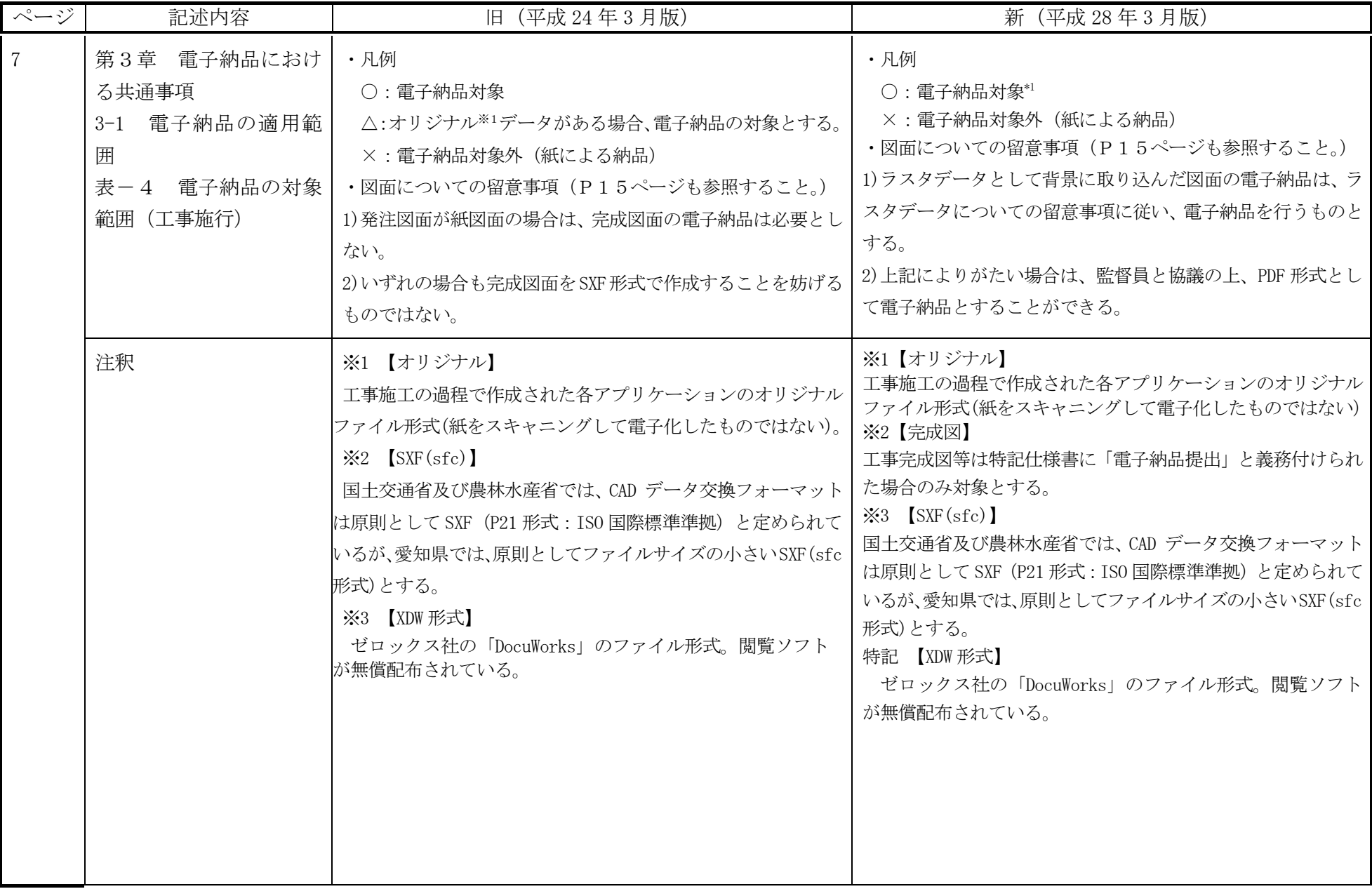

「愛知県 電子納品運用ガイドライン (案)」 新旧対照表 イング インタング

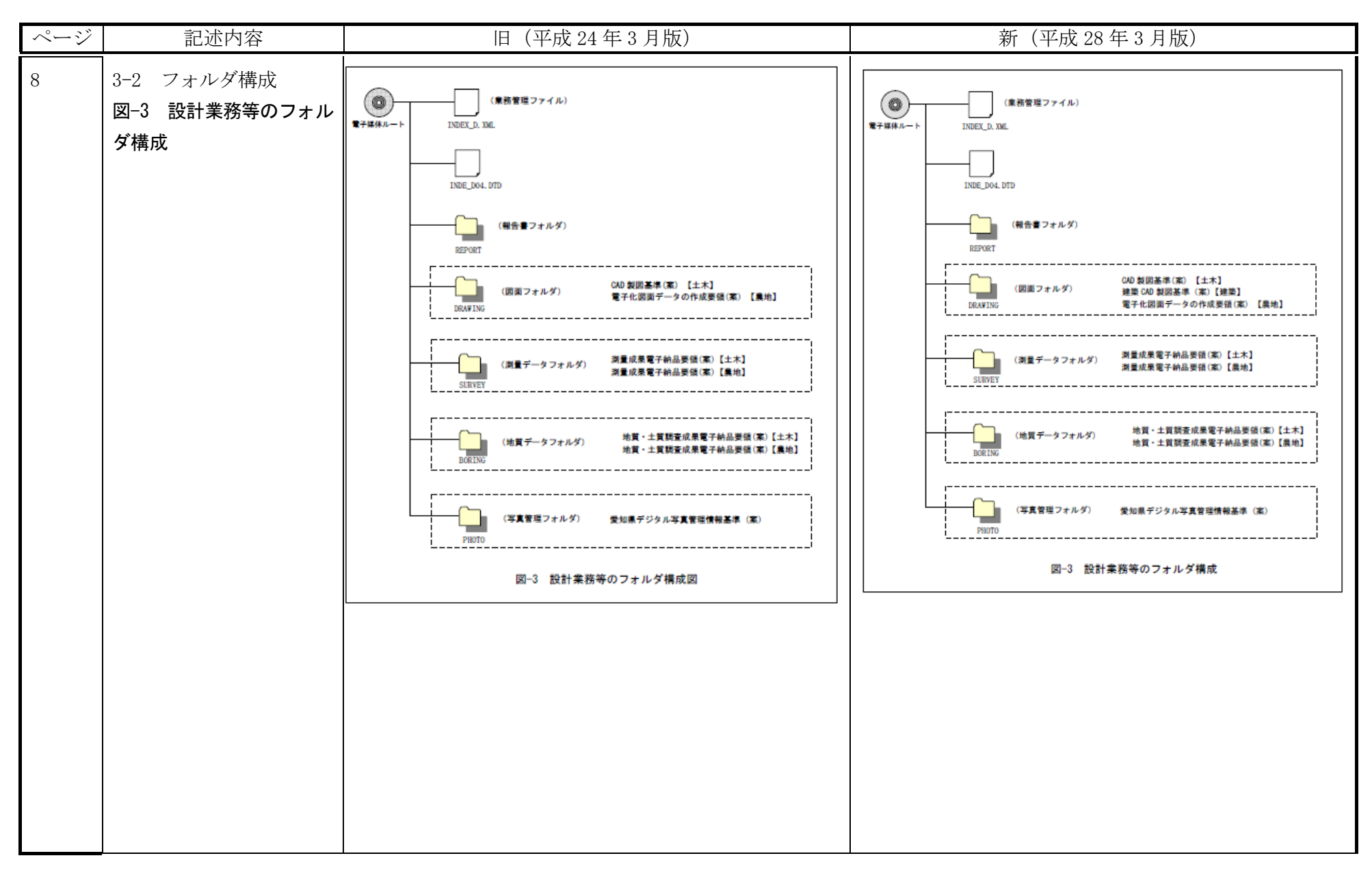

「愛知県 雷子納品運用ガイドライン (案)」 新旧対照表 カラック アンクロック アンスタン アンタイル かんしょう かんしょう

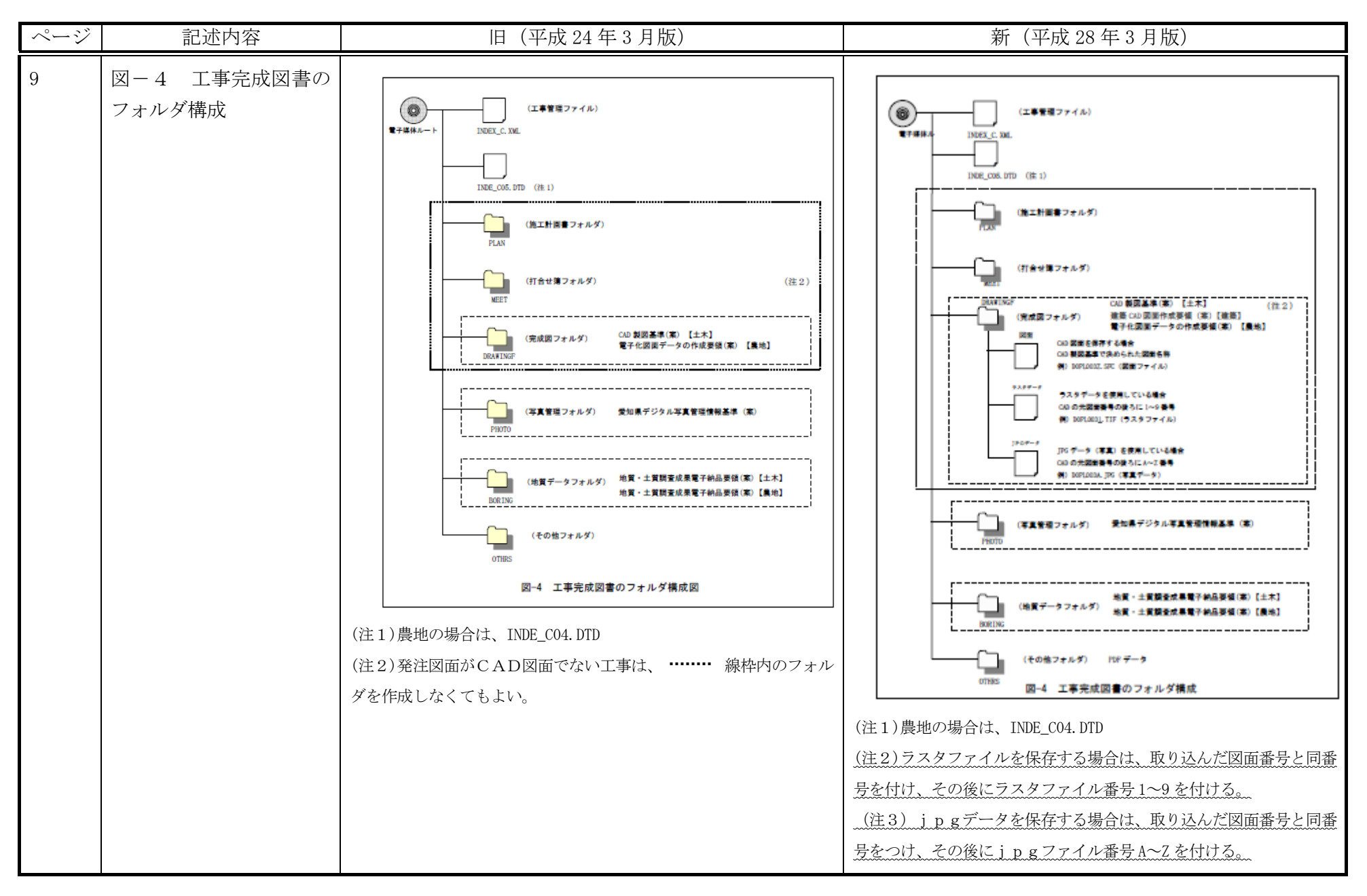

## 「愛知県 電子納品運用ガイドライン (案)」 新旧対照表 イング イング 8/24

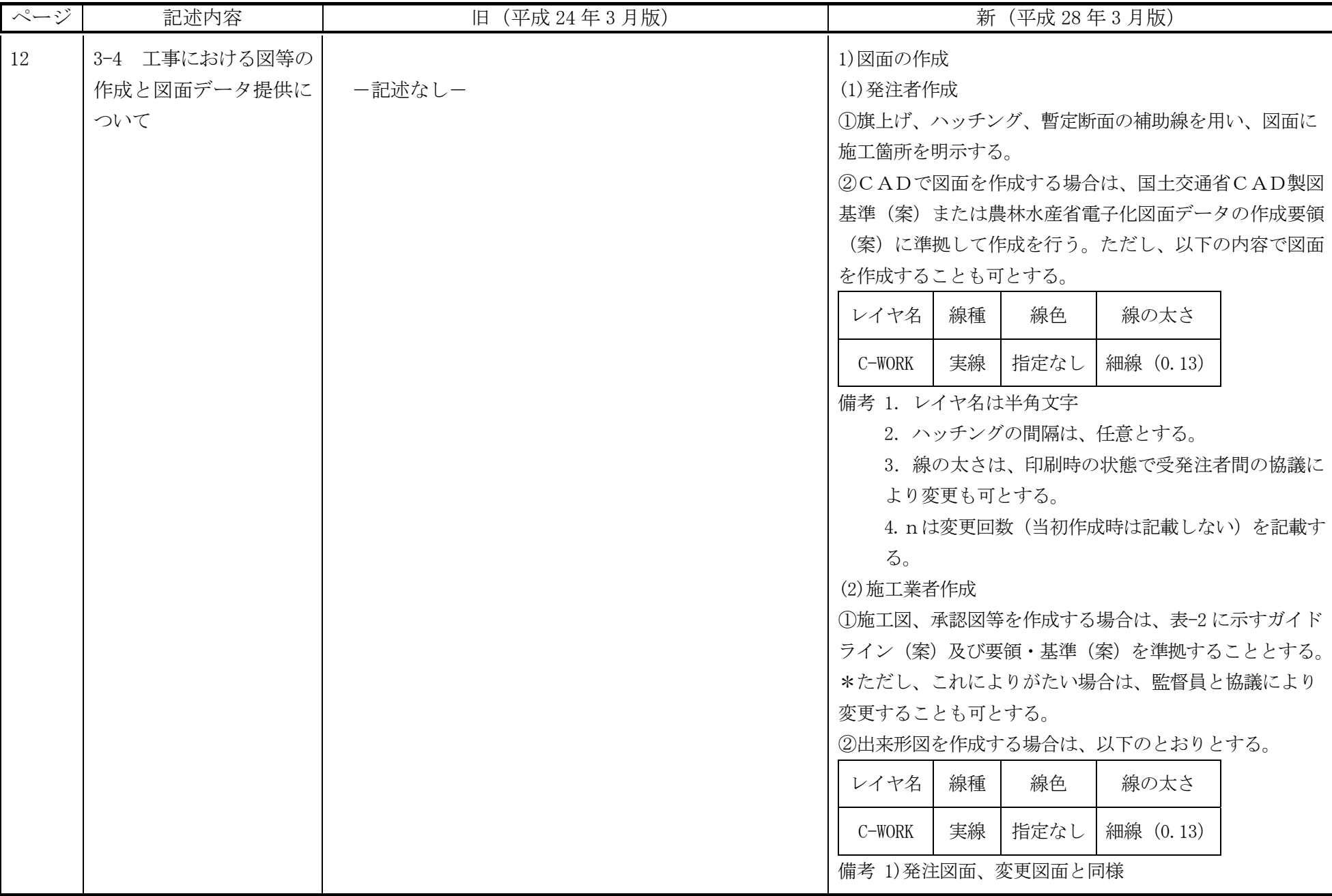

#### 「愛知県 雷子納品運用ガイドライン(案)」 新旧対照表 カランド イングル りゅうしょう

**ページ** | 記述内容 | 日(平成 24 年 3 月版) | 新(平成 28 年 3 月版) 13 2)発注図等の作成 -記述なし- 2)発注図等の提供 工事におけるデータの流れは、国土交通省「CAD 製図基準 に関する運用ガイドライン(案)」第 3 編土木工事編及び農 林水産省「電子化図面データ作成運用ガイドライン(案)」 第3編工事編(以下「CAD ガイドライン」という。)による こととし、その取扱いについて以下に示す。 (1)当初契約時におけるデータ提供 ・発注者は、CAD ガイドライン「発注までの手順」に従い、 設計成果品図面から発注図を作成し、工事管理ファイル・ 図面管理ファイル・特記仕様書等データを加え、基準チェッ クを行ったうえで、電子媒体に格納して受注者に提供する。 ・発注者は、設計成果品の業務管理ファイル(INDEX\_D.XML) を元に工事管理ファイル(INDEX\_C.XML)を作成する。このと き工事管理項目には、発注年度、工事番号、工事名称、工 期、工事内容を入力する。 ・発注者は、設計成果品の図面管理ファイル(DRAWING.XML) を元に図面管理ファイル(DRAWINGS.XML)を作成する。 ・発注図のファイル名、図面管理項目の図面ファイル名を 付け替える。 (ライフサイクルを D から C、図面番号を再配番、改訂履歴 を Z から 0) ・特記仕様書等データを SPEC サブフォルダに格納する。 (2)変更契約時におけるデータ提供 ・発注者は、変更契約時に変更の無い図面を含めた変更契 約図面一式(廃棄図面は付けない)を、当初契約時と同様の 方法で受注者に提供する。 (3).PDF 形式のサイズについて ・PDF ファイルの 1 ファイル当たり容量は 10MB 程度まで とし、これを超える場合は文章の構造単位(章ごと、節ごと) で分割する。 ・報告書オリジナルファイルには画像データ等の外部参照 機能(リンク貼り付け)を用いない。また、PDF ファイルは 基本的に A4 縦とするが、A4 横及び A3 横サイズの原稿が ある場合はそのまま変換してよい。 ・スキャニング及びイメージから PDF ファイルを作成する 場合は、出力時に原稿データと同程度の精度を確保される よう配慮すること。

## 「愛知県 電子納品運用ガイドライン (案)」 新旧対照表 カランス イングル 10/24

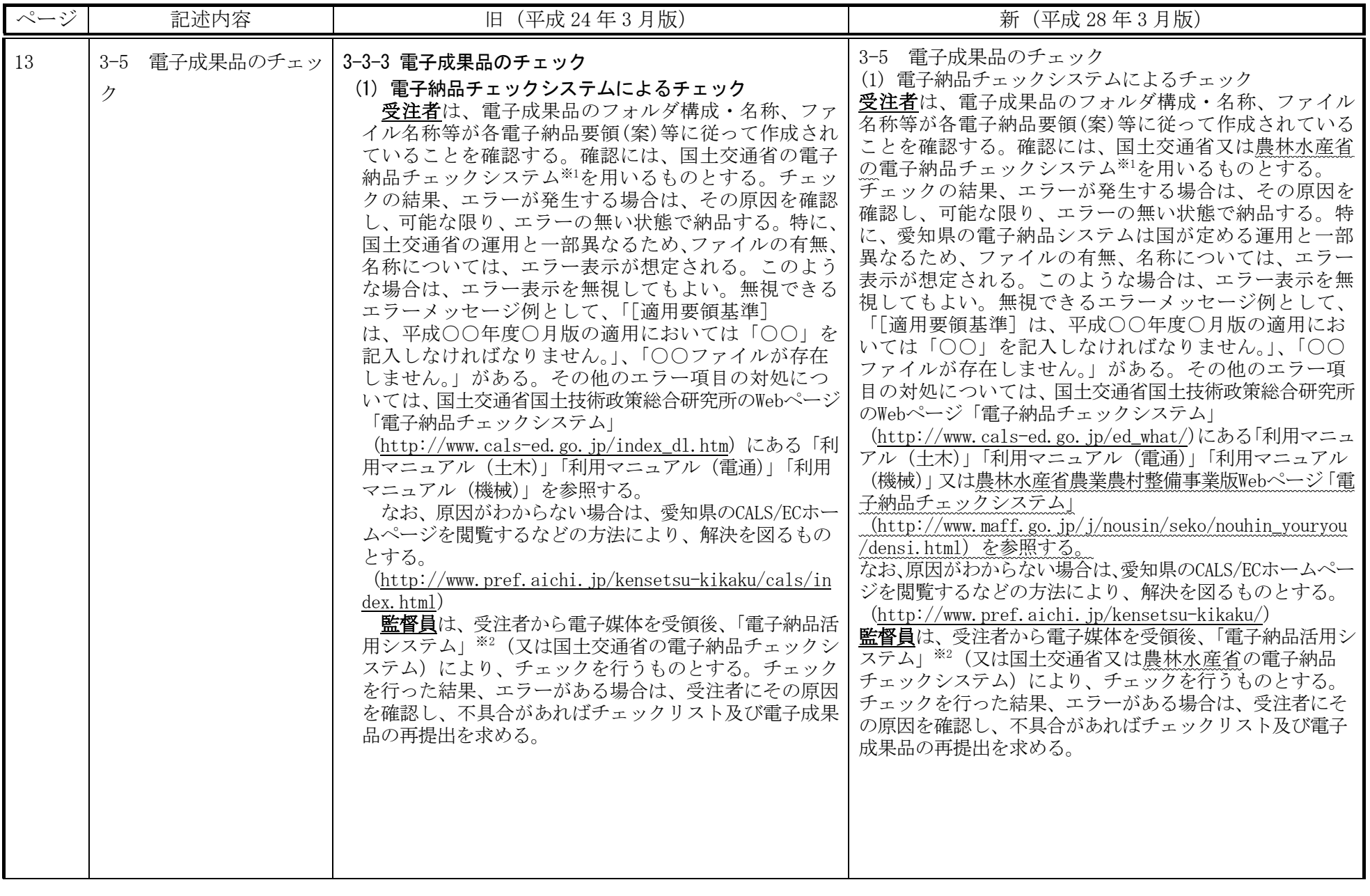

## 「愛知県 電子納品運用ガイドライン (案)」 新旧対照表 カランス イング 11/24

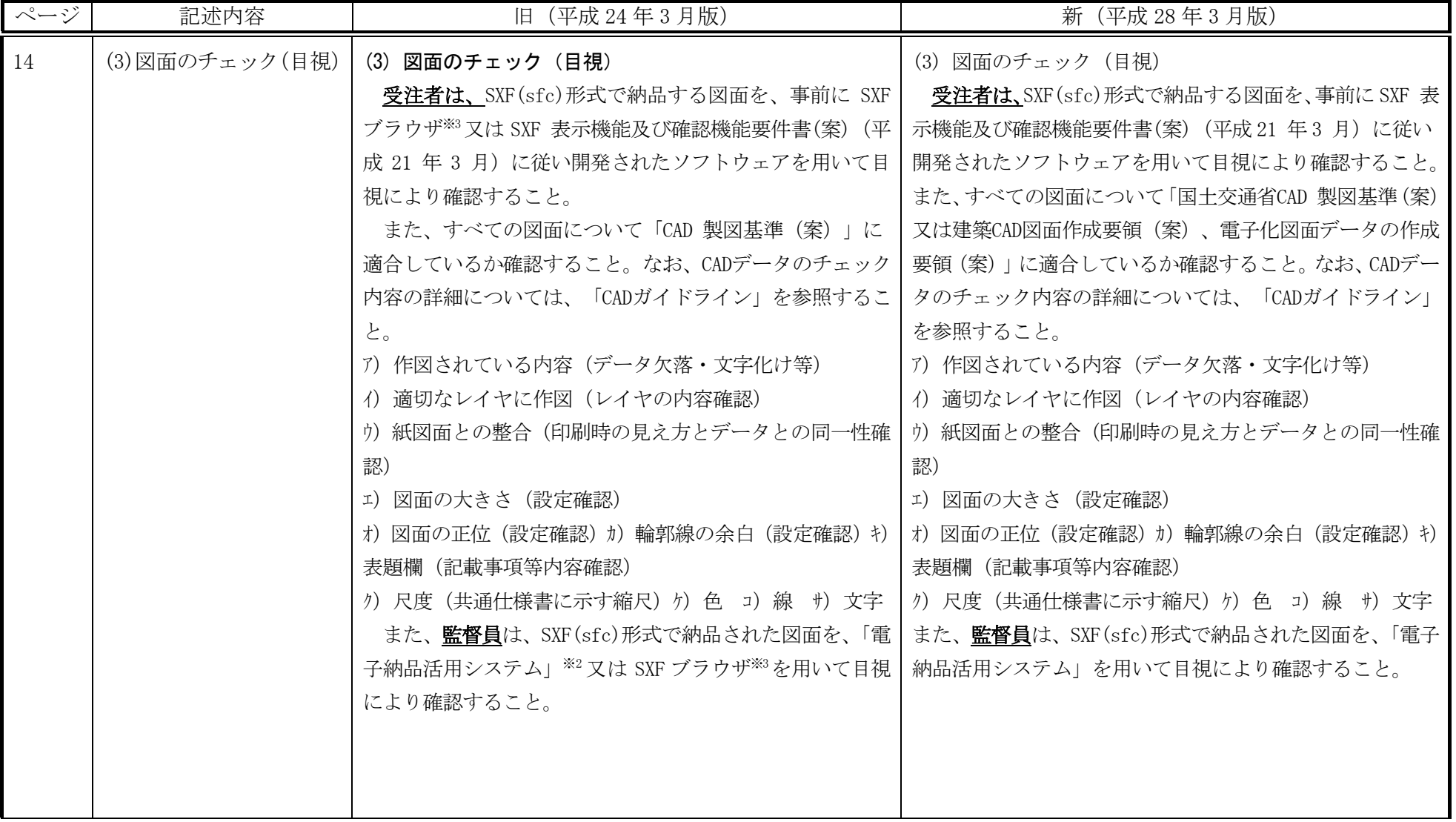

## 「愛知県 電子納品運用ガイドライン (案)」 新旧対照表 カラック イング 12/24

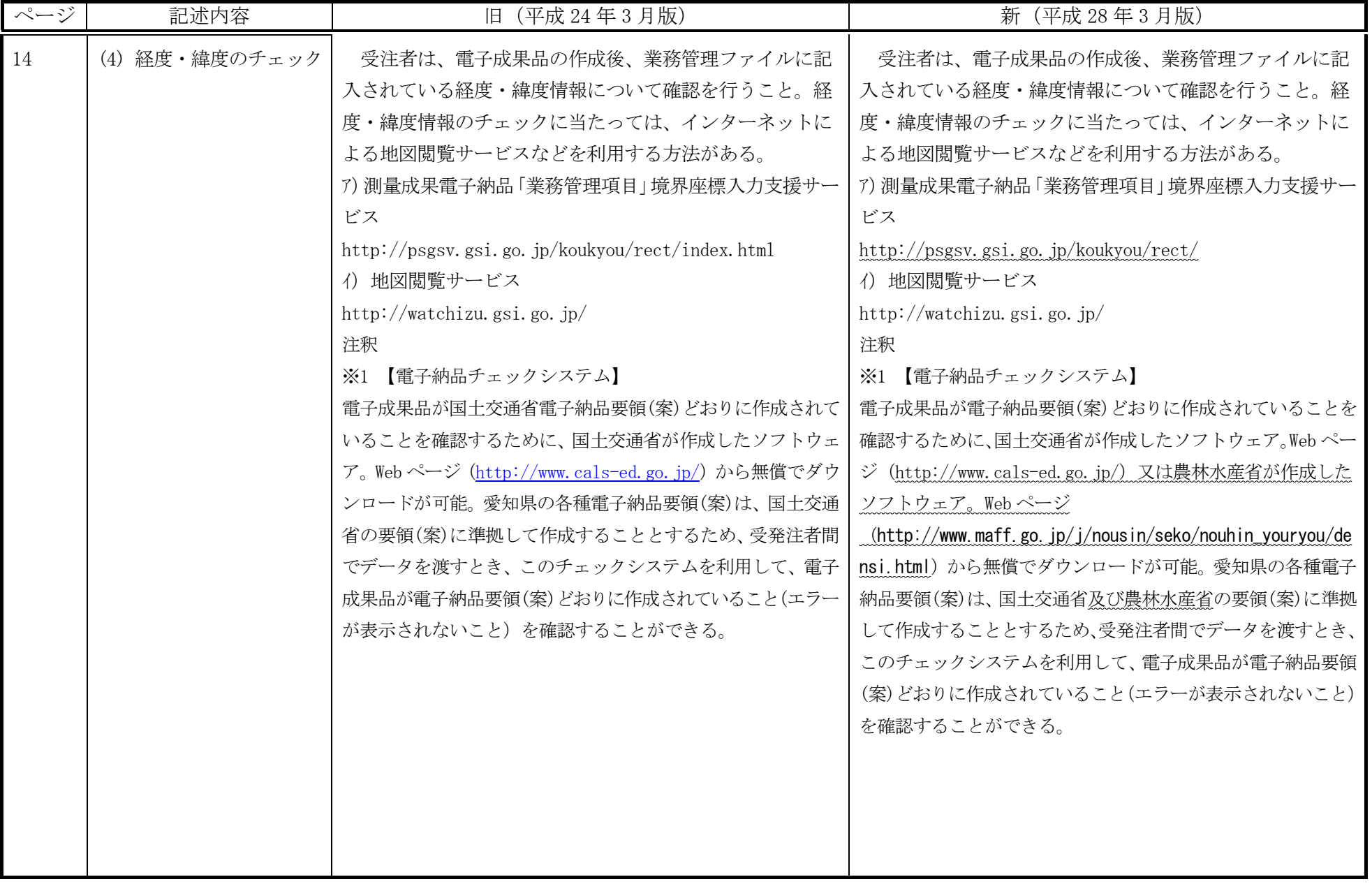

## 「愛知県 電子納品運用ガイドライン (案)」 新旧対照表 カラック イング 13/24

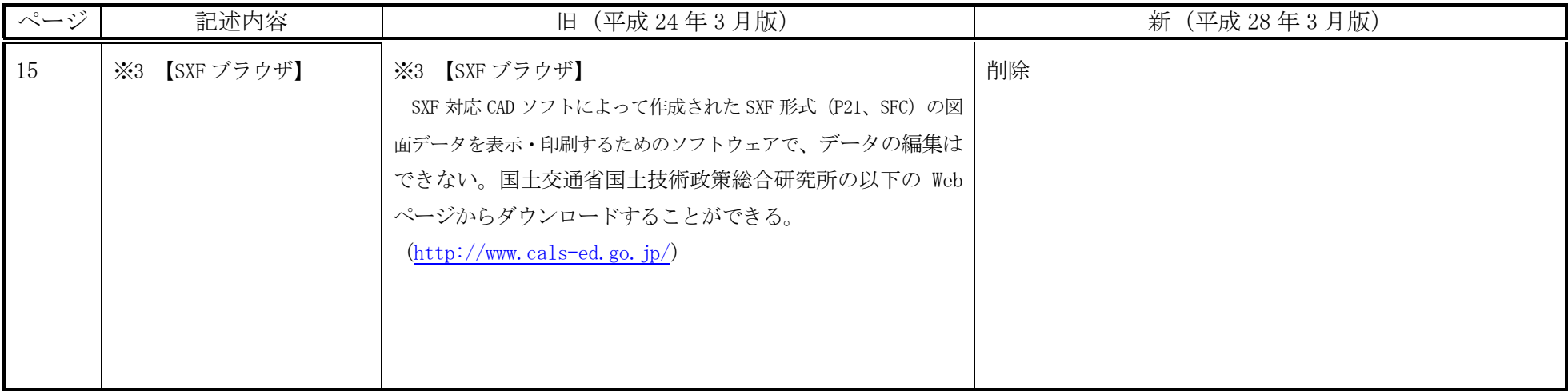

## 「愛知県 電子納品運用ガイドライン (案)」 新旧対照表 カランス イング 14/24

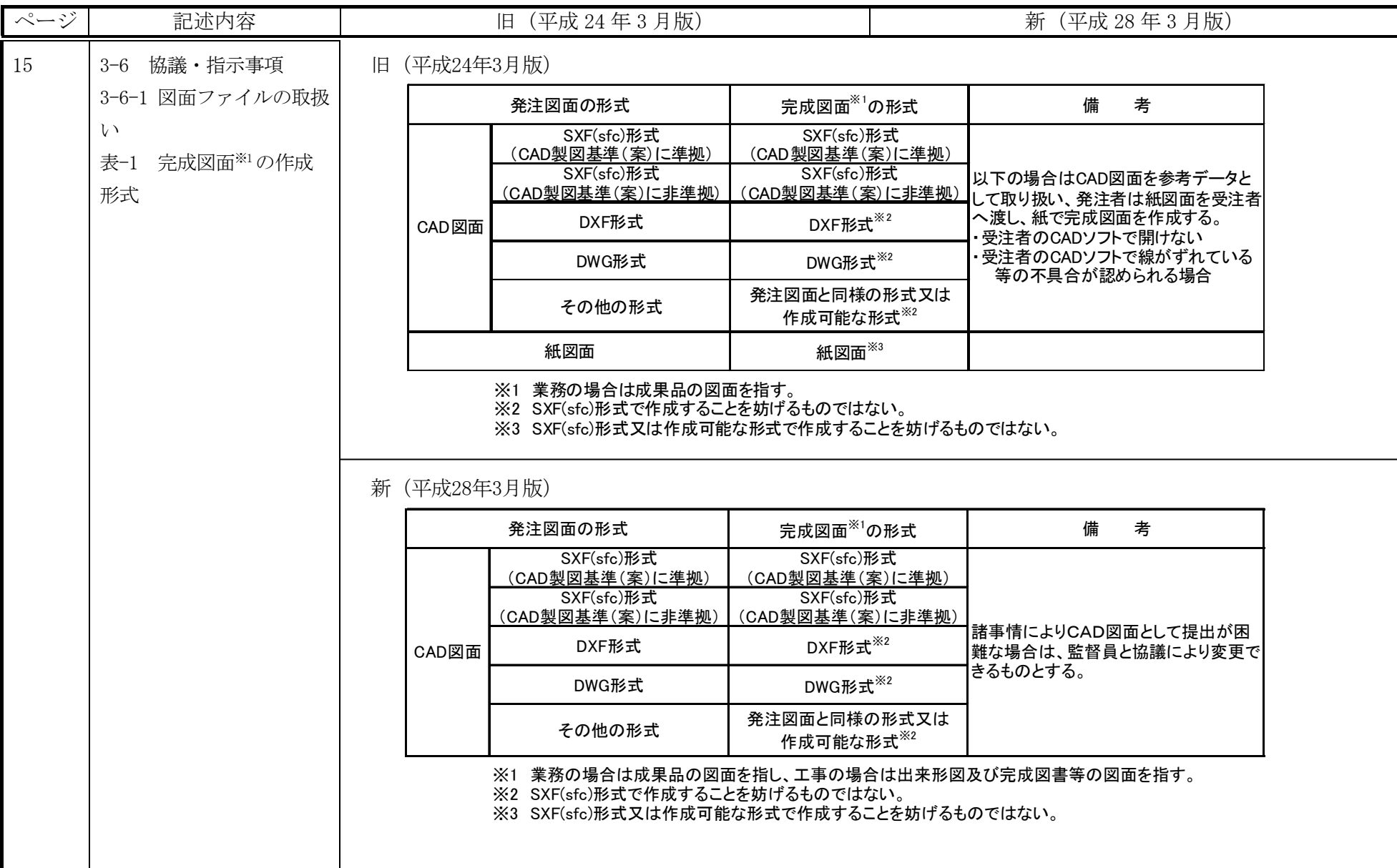

#### 「愛知県 電子納品運用ガイドライン(案)」 新旧対照表 15/24

**ページ** | 記述内容 | 日(平成 24 年 3 月版) | 新(平成 28 年 3 月版) 16 3-6 協議・指示事項 3-6-1 図面ファイルの取り 扱い ・ラスタデータについての留意事項 1) 紙図面の電子納品については、電子化に伴う誤差が発 1) データ形式:TIFF G4 stripped 形式 生し、元の紙図面における精度が担保されなくなるおそれ │2) 色数:モノクロ(白黒の2 値) があるので、ラスタデータとしては納品しない。 2) 発注図面がラスタデータである場合、背景として取り 4) 拡張子:.tif 込んだものは、SXF仕様でのラスタデータの取扱いを示した|5) 1 ファイルには 1 つのラスタデータのみ存在するもの 「ラスタデータ交換仕様」に従って電子納品することは可 能であるが、CADソフトによっては、SXF形式ではラスタデー 6) ビット配列は主方向から副方向へ時計周りに 90°とし タが扱えないものもあるので注意する。「ラスタデータ交換 仕様」は、インターネット上で公開されている。  $(\text{http://www.} \text{cals.} \text{iacic.} \text{or.} \text{ip}/\text{cad}/\text{deve} \text{loper}/\text{Doc}/\text{rast})$ erR12.pdf) ・ラスタデータ仕様については、以下に限定します。 3) ドット上限:A0 400dpi(主方向 13,000 ドット) とします。 ます。 18 3-7 検査(中間検査・完 了検査)について ・円滑・合理的な検査を行うことを目的とし、当面は表-2 の検査方法で実施する。 ・ただし、写真以外の書類等の納品された電子データによ る検査を妨げない。 ・検査員が閲覧を希望する書類の検索・表示を行うための 機器操作は、原則として受注者が行う。受注者は、電子 媒体の内容や閲覧用ソフトの機能を熟知する者を、操作 補助員としてつけても良い。 ・円滑・合理的な検査を行うことを目的とし、当面は表-2 の検査方法で実施する。 ・ただし、写真及び図面以外の書類等の納品された電子デー タによる検査を妨げない。 ・検査員が閲覧を希望する書類の検索・表示を行うための 機器操作は、原則として受注者が行う。受注者は、電子 媒体の内容や閲覧用ソフトの機能を熟知する者を、操作 補助員としてつけても良い。

#### 「愛知県 電子納品運用ガイドライン (案)」 新旧対照表 カランス イング 16/24

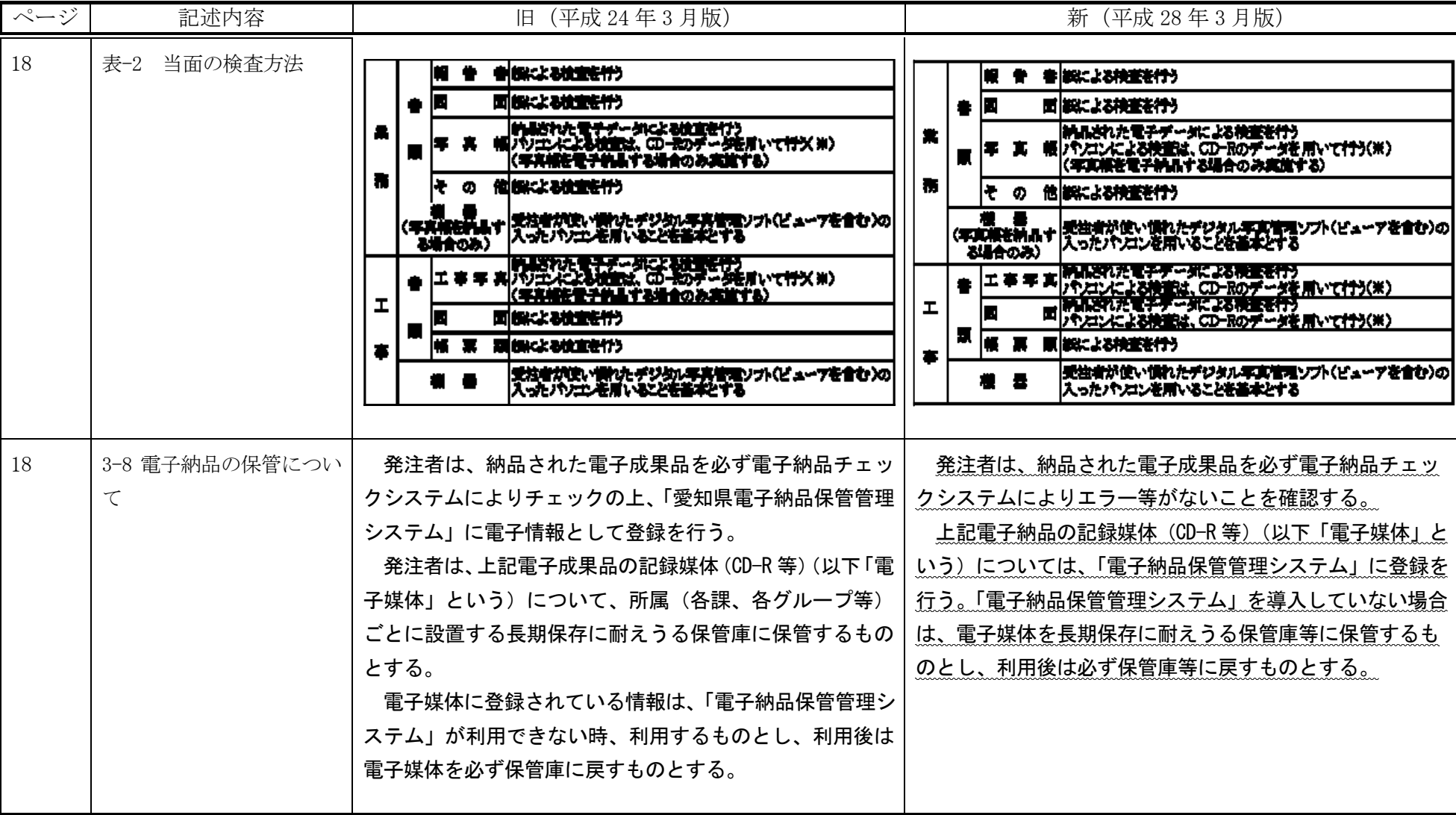

## 「愛知県 電子納品運用ガイドライン (案)」 新旧対照表 カラック イング 17/24

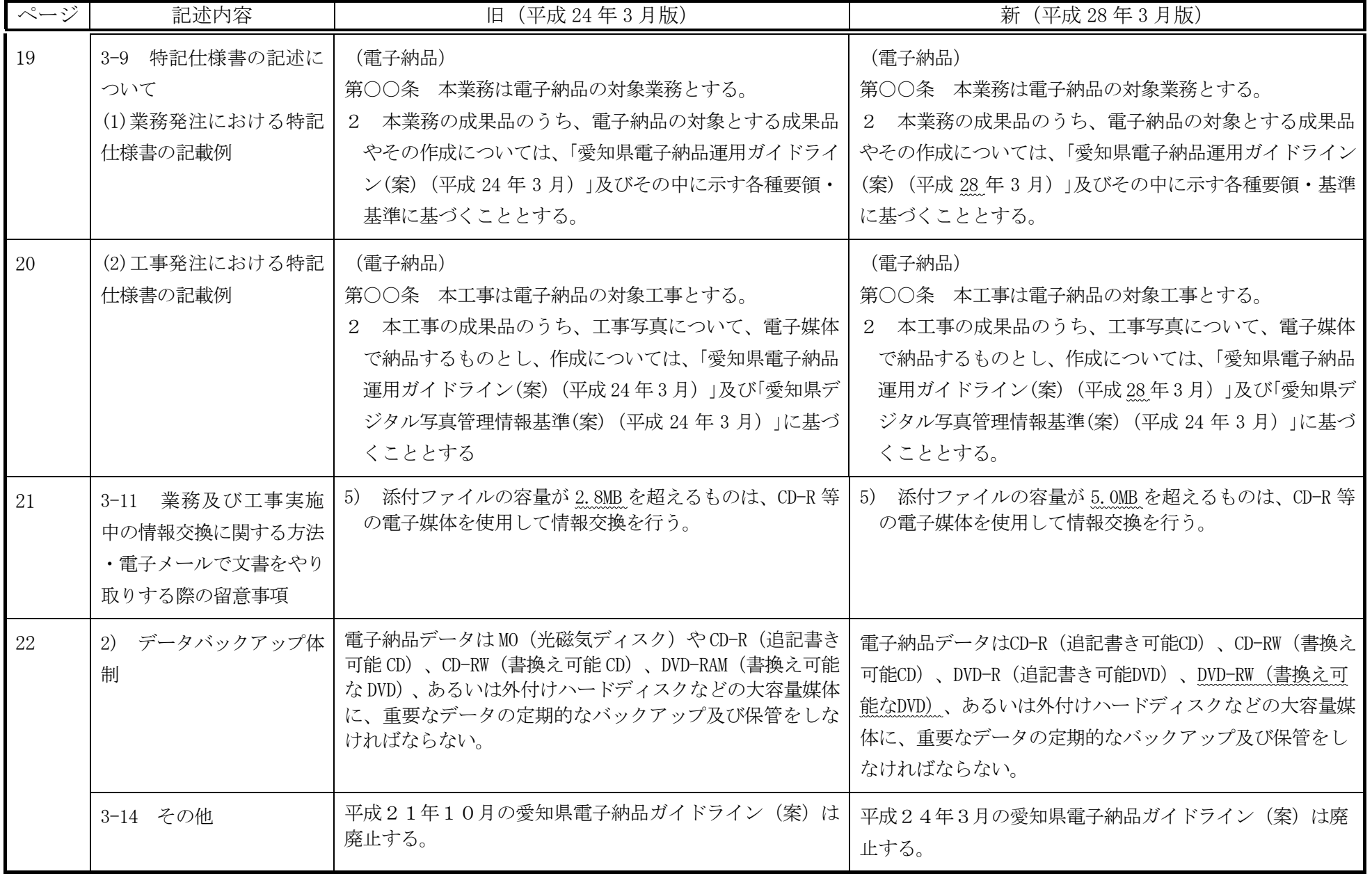

# 「愛知県 電子納品運用ガイドライン (案)」 新旧対照表 カランド イングル 18/24

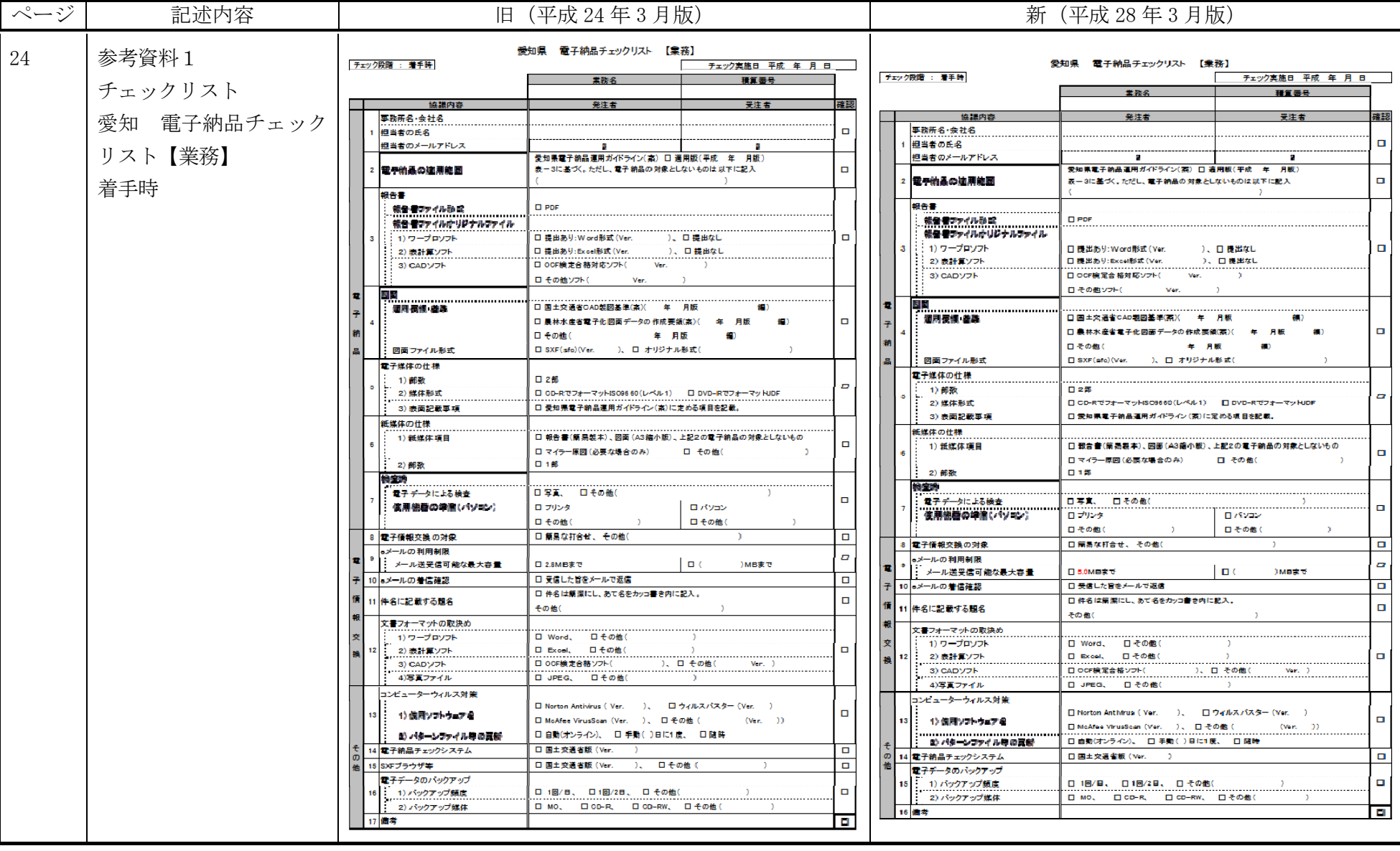

#### 「愛知県 電子納品運用ガイドライン(案)」 新旧対照表 19/24

ページ | 記述内容 | 田 田(平成 24 年 3 月版) | 日 | 日 | 日 | 田 | 平成 24 年 3 月版) | 新 (平成 28 年 3 月版) 25 愛知 電子納品チェック 愛知県 電子納品チェックリスト 【掌務】 愛知県 電子納品チェックリスト 【業務】 -<br>チェック段階 : 完了時 チェック実施日 平成 年 月 日 チェック段階: 完了時 チェック実施日 平成 年 月 日 積算番号 リスト【業務】 業務名 業務名 積算番号 - 確認 協議内容 発注者 受注者 完了時 確認  $OK$  NG 物学出来 発注者 受注者  $OKING$ 事務所名·会社名 事務所名・会社名  $\Box$ 指出表の圧め 相当者の氏名  $\Box$  $\Box$ 担当者のメールアドレス Ŧ **D** 相当者のメールアドレス **A A** ●知県電子納品運用ガイドライン(室) □ 適用版(平成 年 月版) 愛知県電子納品運用ガイドライン(室) 口 連用版(平成 年 月版)  $\Box$ 電子輸品の適用範囲 表一3に基づく。ただし、電子納品の対象としないものは以下に記入  $\Box$ 登子納品の塩用範囲 表一3に基づく。ただし、電子納品の対象としないものは以下に記入  $\Box$ 報告書 報告書 報告書ファイル形式  $\Box$  PhF 競争者ファイル形式  $\Box$  PDF 競争者ファイルかりジナルファイル 競争者ファイルかりジナルファイル  $\Box$ 1)ワープロソフト □ 提出あり: Word形式 (Ver. )、 口提出なし  $\Box$  $\Box$ 1)ワープロソフト □提出参比·Word形式(Ver ○ □ 規<del>出</del>力 2) 表計算ソフト □ 提出条件·Fwiel形式 (Ver) )。 口 提出なし 2) 表計算ソフト □ 提出あり:Excel形式(Ver. )、口提出なし 3) CADソフト □ OCF検定合格対応ソフト( Ver.  $\sim$  $3)$  CADV7<sup>k</sup> □ 00F検定合格対応ソフト( **Mar**  $\sim$ □ その他ソフト( Ver ロ その他ソフト( Ver 西西 同日 退用表信 首席 □ 国土交通省CAD製図基準(率)(年 月版 **週用高価 客房** □国土交通省CAD製図基準(率)( 年 月版 □ 鼻林水産省電子化図面データの作成要領(室)(年 月版  $\Box$  $\left( n\right)$ □ 農林水産省電子化図面データの作成要領(室)( 年 月版  $\bullet$  $\Box$  $\Box$ 口 その他( 年 月版 口 その他( 年 月版 図面ファイル形式 □ SXF(afo)(Ver. )、□ オリジナル形式 ( 図面ファイル形式 電子媒体の仕様 電子媒体の仕様 1) 部数 口2部  $a|a$ 1) 部数 口 2部 2) 媒体形式  $\blacksquare$  $\blacksquare$ ロ GD-RでフォーマットSO9660(レベル1) ロ DVD-RでフォーマットUDF 2)媒体形式 □ CD-RでフォーマッHSO9660 (レベル1) □ DVD-RでフォーマットUDF ----------------------<br>3) 表面記載事項 3) 表面記載事項 □ 愛知県電子納品運用ガイドライン(率)に定める項目を記載。 紙媒体の仕様 絹媒体の仕様  $\Box$ □ 銀告書(簡易製本) 図面(A3箍小版) 上記2の電子納品の対象とLないもの ロマイラー原図(必要な場合のみ) ローその他(  $\Box$  $\Box$ ロ マイラー原図(必要な場合のみ) **ローその他** 2) 部数 口1部 **D.189** 外部数 検査時 特定時 - 置子データによる検査 口 写真。 口 その他(  $\Delta$  $\Box$ 電子データによる検査 □写真、 □ その他(  $\blacksquare$  $\Box$ 使用機器の停留(パソン) ロブリンタ ロパソコン ロブルタ ロバル 口 その他( 口 その他( 口 その他( 口 その他( 8 電子情報交換の対象 □ 簡易な打合せ、 その他(  $\Box$  $\Box$ 8 電子情報交換の対象 □ 簡易な打合せ、その他(  $\begin{array}{ccc} \mathbf{D} & \mathbf{D} & \mathbf{D} \end{array}$ Aメールの利用制限  $a|a$ eメールの利用制限  $\blacksquare$ メール送受信可能な最大容量  $\blacksquare$ □ 28MBまで  $\Box$ ) MB ± ff メール送 受信可能な最大容量  $\Box$  $E = 50MR + 76$ ) MB# 19  $\overline{0}$   $\overline{0}$ 0 eメールの着信確認 □ 受信した旨をメールで返信 10 eメールの着信確認 □ 受信した旨をメールで返信 ० वि □件名は簡潔にし、あて名をカッコ書き内に記入。  $\overline{a}$ □ 件名は簡潔にし、あて名をカッコ書き内に記入。 1 件名に記載する題名 ا ہے ا 11 件名に記載する題名 その他( その他( コンピューターウィルス対策 コンピューターウィルス対策 □ Norton Antivirus (Ver. )、 □ウィルスパスター (Ver. ) □ Norton Antivirus (Ver. )、 □ ウィルスパスター (Ver. )  $\Box$ I۵ 1) 使用ソフトウェア名 1) 使用ソフトウェア名  $\Box$ □ MeAfaa VirusSean (Var. )、 口その他 ()  $(Var - 1)$ □ Modified VietneRoom (Var. ) □子の他 (  $N_{\rm eff} = 33$ 約 ウィルスチェックの高血栓局 約 ウィルステェックの実施検索 電子納品チェックシステム □ 国土交通省版 (Ver.  $\Box$ 13 電子納品チェックシステム □ 国土交通省版 (Ver.  $\overline{a}$  $\overline{\mathbf{a}}$ 14 SXFブラウザ等  $\Box$ □ 国土交通省版 (Ver. )、 □ その他 ( 14 備考  $\Box$ 15 備者  $\overline{u}$   $\overline{u}$ 

#### 「愛知県 電子納品運用ガイドライン(案)」 新旧対照表 20/24

ページ | 記述内容 | 田 田(平成 24 年 3 月版) | 日 | 南 (平成 28 年 3 月版) 26 愛知 電子納品チェック 愛知県 電子納品チェックリスト 【工事】 愛知県 電子納品チェックリスト 【工事】 手<sub>TV</sub>の優勝 · 善手時 チェック実施日 平成 年 月 日 チェック段階 : 着手時 チェック実施日 平成 年 月 日 リスト【工事】 工事名 99922 工事名 積算番号 協議内容 発注者 議員者 協議丸容 発注者 法自考 確認 着手時 ■ 雅所久 会社么 事務所名·全社名 」<br>担当者の氏名 担当者の氏名 担当者のメールアドレス ۰. 和当者のメールアドレス  $\bullet$  $\bullet$ □ SYE(aWast)(An配图其准(本)准划) □ SXF(do)形式(CAD製図基準(案)単拠) 信任国語の部式 □ SXF(sh)形式(CAD製図基準(率)非準拠)  $\Box$ □ SXF(sfc)形式(CAD製図基準(案)非準拠) 2 機能量面の確成 □ その他の形式( □その他の形式( 愛知県電子線品運用ガイドライン(本) 日 連用版(平成・年 一日版) 愛知県電子納品運用ガイドライン(楽) □ 遠用版(平成 年 月版) 3 電子装品の連用範囲 表ー4に基づくただし、電子納品の対象としないものは以下に記入  $\blacksquare$ 3 度予格系の適用設置 表ー4に基づくただし、電子納品の対象としないものは以下に記入 作成業額のファイル形式等 □ 工事管理ファイルの作成 作成業種のファイル形式等 □工事管理ファイルの作成 1) 工事打合世第 □ Word (Ver. 1)工事打合世第 El Word, (Var. 2) 第7計画書 □ Word (Ver. 2) 施工計画書 □ Word (Ver  $\Box$ Word (Ver 3) 工業開行報告業 □ Word (Ver. 電子納品の対象とする場合のみ 4) 段階確認書  $\Box$  When  $\alpha$ 4) 段階確認書 □ Word (Ver. **F**  $\Box$  SX F(sfc)  $\wedge \omega$ □ OCF検定合格対応ソフト(Ver.) □ OCF検定合格対応ソフト( Ver. 1 □ SXF(sfc)(Ver. 5)完成困面 □ その他ソフト( Ver. ロオリジナル形式( 5) 出来形图及び完成区  $V_{\text{eff}}$ □その他ソフト( Ver. ロオリジナル形式  $\sim$ Nar □ 国土交通省CAD製図基準(案)( 年 月版) ロその他( 年 日時) 年 月版) JPEG (圧縮率…口最低圧縮率とする) **ALTERN** 6) 工事写真 JPEG (圧縮率…口最低圧縮率とする)  $7170$ 他 7) その他 5 デジタルカメラの有効画素数<br>(100万画素程度を標準) デジタルカメラの有効画素数 ه ا 万面素 万国夫 п (100万国 完程度を複築) A 写真管理ソフト名(パージョン) 面 C. May 1 6 写真管理ソフト名(パージョン) (Ver.  $\Box$ 写真帳のビューワーソフト添付法 検査に使用するパソコンに準備(パソコンは受注者が準備)  $\overline{\phantom{a}}$ 写真部のピューワーソフト添付法 検査に使用するパソコンに準備(パソコンは受注者が準備)  $\overline{\phantom{1}}$ 電工銀仕の升降 竜子媒体の仕様 1)部数 □ 2部 11 部数 □ 2部  $\Box$ 2)媒体形式 □ CD-RでフォーマットEO9860(レベル1) ロDVD-RでフォーマットUDF 2) 煤体形式 □ CD-RでフォーマットISO860(ノベル1) ロ DVD-RゼフォーマットUDF 3)表面記載事項 □ 愛知県電子納品運用ガイドライン(案)に定める項目を記載。 3) 表面記載事項 □ 参知県電子納品運用ガイドライン(案)に定める項目を記載。 紙媒体の提出部数 □上記3の電子納品の対象としないもの:1部  $\overline{\mathsf{n}}$ 9 紙媒体の提出部数 □上記3の電子納品の対象としないもの:1部  $\overline{\mathsf{L}}$ 抽磨的 神聖家 電子データによる検査 □写真、□その他 電子データによる検査 口写真、口その他  $\mathbf{a}$ 使用結晶の場合、ペパン ロナルタ ロパソエン 食用名誉の事件(パンコン) ロブリンタ ロバソコン □ その他( □ その他(  $\square$   $\div$   $\triangle$   $\#$  ( □その他( 1 電子情報交換の対象 □ 作業予定·作業報告、簡易な打合せ、その他( n 11 電子情報交換の対象 □ 作業予定·作業報告、簡易な打合せ、その他( Iп eメールの利用制限 **電 3メールの利用制限**<br>メール送信可能な最大容量 l n メール送信可能な最大容量  $\Box$ □ 28MBまで ) MBまで □ 5.0MBまで  $\Box$ (MBまで 13 eメールの着信確認 □ 受信した旨をメールで返信 l ol 子 13 aメールの着信確認 □ 受信した旨をメールで退信  $\overline{\square}$ □件名は糖潔にし、あて名をカッコ書き内に記入。 □作名は簡潔にし、あて名をカッコ書き内に記入。 l n 14 件名に記憶する語名 情 14 牛名に記載する題名  $\Box$ その他( **その他(** 大書フォーマットの取決め 文書フォーマットの取決め 1)ワープロソフト □ Word、 □ その他( 1)ワープロソフト □ Word, □ その他 5 2) 表計算ソフト □ Excel、 □ その他( 15 2) 表計算ソフト □ Excel、 □ その他 3) CADソプト  $Var$  $310$ ADYZK □ oCF輸定合格ソフト( ). 口その他 Ver.<sup>1</sup> 4)回答ファイル □ JPEC □その他 4)写真ファイル □JPEG、 □その他( コンピューターウィルス対策 コンピューターウィルス対策 □ Norton Antivirus (Ver. )、 □ ウィルスパスター (Ver. ) □ Norton Antivirus (Ver. ). □ ウィルスパスター (Ver. ) ■ 1: 信用シルウェア名  $\Box$ 16 1: 提展ソフトウェア名  $\Box$ □ MoAfee VirusScan (Ver. )、 □ その他 ( □ McAfee VirusScan (Ver. )、 □ その他 ( (Ver.  $Ner = 11$ |-<br>|- E バナーシファイル等の意味 □ 自動(オンライン)、 □ 手動( )日に1度、 □ 随時 データーソファイル名の言葉 □ 国土交通省版 (Ver. ) 7 同于納品チェックシステム 몸 の 17 童子納品チェックシステム □ 国土交通省版 (Ver. ) п □国土交通省版 (Ver. )、 □ その他 ( 18 SXFプラウザ等 童子データのパックアップ ■ギデータのパックアップ 18 11/5ックアップ設置 □ 1回/日、 □ 1回/2日、 □ その他(  $\Box$ □ 1回/日、 □ 1回/2日、 □ その他(  $\blacksquare$ コンパックアップ経験 2) パックアップ媒体 2) パッケアップ媒体 □ MO、 □ CD-R、 □ CD-RW、 □ その他( 19 番素 ш ਜ਼ 20 備者

#### 「愛知県 電子納品運用ガイドライン (案)」 新旧対照表 カラック 21/24

ページ 記述内容 旧(平成 24 年 3 月版) 新(平成 28 年 3 月版) 27 | 愛知 雷子納品チェック 愛知県 富子納品チェックリスト 【工事】 受知員 青子納品チェックリスト 【工事】 **チェック段階:完了時** チェック実施日 平成 年 月 日 7ェック段階: 完了時 **アェック実施ロ 平成 年 月 ロ** リスト【工事】 **IB4** 積集器テ 工業を 積算器号 **武器** OK NO 完了時 論論決定 先注音 論意者 協議内容 彩注者 認益者 事務所名·会社名 事務所名·会社名 相当者の氏名  $\Box$ 相当者の丘名  $\Box$ 相当者のメールアドレス 」<br>相当者のメールアドレス  $\overline{\phantom{a}}$ □ eye/us/#s#/oan創刻其律/素)素強 -<br>□ SOF(eb)形式(CAP製図主導(素)準拠 ■ 色波草の部式 □ SYE(e6/形式(CAD製刷算準/案)非準期)  $\blacksquare$ 有的第三名称单 □ S(F(se)形式(CAD製図基準(室)非準拠)  $\blacksquare$ **n**  $\square$  :  $z_0$  above  $z_0$ □ その他の形式( 愛知県電子納品運用ガイドライン(室) □ 連用版(平成 年 月版) 愛知県電子納品運用ガイドライン(室) □ 適用版(平成 年 月版) 表一4に基づく。ただし、電子納品の対象としないものは以下に記入 ■ 記子を当の違用意画 l ol  $\blacksquare$ 電子を基の変更変更 表ー4に基づく。ただし、電子納品の対象としないものは以下に記入  $\Box$  $\Box$ 作成書類のファイル形式等 □ 工事管理ファイルの作成 在成業額のファイル形式等 □ T事管理ファイルの作成 1) 工事打合世界  $\square$  Word (Var.  $11.72312 + 0.001$ U Word Wer. 2) 施工計画書 D Word (Ver. 218.129923 LI Word Wer 3) 工事履行報告 U Word (Ver. ) - 第千納品の対象とする場合のみ 3)工事提行报告条  $\square$  Word (Ver. 電子納品の対象とする場合のみ 4) 段階確認書 LI Word (Ver. 4) 段階確認書 D Word (Ver) l n l n  $\Box$  SXF(sfc)(Ver.  $\Box$ □ OCF検定合格対応ソフト( Ver. )  $\rightarrow$ □ 00「検定合格対応ソフト(  $Vec$ ) D SXT(afe)(Ver. 5)完成図面 □ その他ソフト( Ver. ) │ ┆ □ オリジナル形式( 5)出来形图及10完成区 **March 19** □ その他ソフト( Ver.  $\Delta$ 口オリジナル形式( Ver. 3 □ 国土交通省CAD製図基準(案)(年 月版) ロその他( 年 月版 □ 国十交通省CAD製図基準(率)( 年 月版) ロその他( 年 日時) JPEG 「圧縮率…□ 最低圧縮率とする」 6) 工事写真 6) 工事写直 7)その他 フトをの能 デジタルカメラの有効画素数 方面表 デジタルカメラの有効画素数<br>(100万画素程度を標準) (1007)而未得成多问题 方面表  $\alpha$ D 6 写真管理ソフト名 (パージョン)  $(1)$ Ver lo Tol 6 年度情理ソフト名(パージョン)  $\overline{\phantom{a}}$  $($  Ver. 7 写真帳のビューアソフト添付法 <br>検査に使用するパソコンに準備(パソコンは受注者が準備) tata 7 写真帳のピューアソフト系付法 検査に使用するパソコンに準備(パソコンは受注者が準備) **DD** 電子媒体の仕様 ■ 西千姫体の仕様 1)部数  $\square$ 2部 138数  $\Box$ 口2部 2) 媒体形式  $E$  CD-RCフォーマットIS09660(レベル1) olol 2) 将体形式 □ CD-RでフォーマットS09650(レベル1)  $\Box$  DVD-RC2+ </br/> </br/>NDF 3)表面記載事項 □ 愛知県電子納品運用ガイドライン(薬)に定める項目を記載。 3) 未再設備事業 道理体の提出部数 □上記3の電子納品の対象としないもの:1部  $|0|0|$ 9 新媒体の提出部数 □ 上記3の電子納品の対象としないもの:1部  $\overline{a}$ 機空砂 後年 電子データによる検査 日写真、 日 その他( | マニー<br>| 電子データによる検査<br>| **接用機器の準備 / \*メロン:** □ 回直 □ その他( 信用情報の準備ソウィン ロブルタ ロバカン  $\Box$ ロブルタ 日心心 □ その他( □ その他( □ その他( □ その他( 1 電子情報交換の対象 □ 作乗予定·作乗報告、簡易な打合せ、 その他(  $|0|0$ 11 電子情報交換の対象 □ 作業予定・作業報告、簡易な打合せ、 その他(  $\Box$ eメールの利用制限 l a →→ ルの利用制限  $\Box$ メール決信可能な最大容量 □ 28MBまで **DMB≢ ©**  $\mathbf{r}$ Iп メール送信可能な最大容量 total □ 50MR#19  $\Box$  $MREF$ 13 eメールの着信確認 □受信した旨をメールで返信 13 eメールの看信確認 □ 受信した旨をメールで返信  $\overline{a}$ □ 社久は無菌にし、糸で久をカッコ音を内に記入。 ه ا ه | 件名に記載する題名 □ 件名は簡潔にし、あて名をカッコ事を内に記入。 その他(  $\blacksquare$ 14 件名に記載する題名  $\Box$ その他で コンピューターウィルス対策 エンピューターウィルス対策 □ Norton Antivirus (Ver. )、 □ ウィルスパスター (Ver. ) 1. 使用ソフトウェア者 00 □ Norton Antivirus (Ver. )、 □ ウォルスパスター (Ver. ) □ McAfee VirusScan (Ver. )、 □ その他 ( (Ver. ))  $\Box$ 15 4月97トリップト □ パターシファイルの番号( )、 □ 最終実施日( 年 月 日) にウィルステェックの高速機 ロ パターソファイルの番号( )、 口 最終実施日( 年 月 日) □ 国土交通省版 (Ver. ) 2. 14/43 7m/2002年度 8 電子納品チェックシステム **D** D 16 電子納品チェックシステム □ 国土交通名版 (Ver. )、 □ その他 ( □ 国土交通省版 (Ve: ) **Falls** SXFブラウザ等 **DE** 17 債者 n a 18 備考 la la

#### 「愛知県 電子納品運用ガイドライン(案)」 新旧対照表 22/24

ページ | 記述内容 | 旧(平成 24 年 3 月版) | 新(平成 28 年 3 月版) 36 参考資料3 境界座標の 「境界座標」の測地系は、世界測地系(日本測地系 2000) 「境界座標」の測地系は、世界測地系(日本測地系 2000) に準拠します。境界座標を入手する方法としては、国土地 に準拠します。境界座標を入手する方法としては、国土地 入力について 理院 Web サイトのサービスを利用する方法があります。 理院 Web サイトのサービスを利用する方法があります。 「測量成果電子納品「業務管理項目」境界座標入力支援 「測量成果電子納品「業務管理項目」境界座標入力支援 サービス」ホームページ※1 サービス」ホームページ※1 http://psgsv.gsi.go.jp/koukyou/rect/index.html を利 http://psgsv.gsi.go.jp/koukyou/rect/ を利用して境界座 用して境界座標を取得する方法は次のとおりです。 標を取得する方法は次のとおりです。 37 |参考資料 4 雷子納品に 参考資料4付表 必要な機器及びソフトウェア 参考資料3付表 必要な機器及びソフトウェア 必要な機器等 機器 機器 ー<u>ル必要度<br>「委託業務」工事施工</u> 什様 仕様 パソコン<br>COS<br>JORU<br>*大*展像度 \*<u>ya></u><br>| 08<br>| OPU Windows XP, Windows Vista, Windows 7 |<br>|Windows 7、Windows 8/8.1、Windows 10<br>|作業に必要なソフトウェアの推奨環境による  $\Omega$  $\Omega$  $\circ$  $\circ$ 128MB以上 メモリ<br>解像度  $28MBU$ 1024×768ドット (XGA)以上 1 024 X 768 Fwk (XGA) [Y] プリンタ カラー600dpi以上  $\overline{\Omega}$  $\overline{8}$ ブリンタ カラー600dpi以上 ० ० CD-Rドライン  $\overline{\Omega}$ CD-RF545 デジタルカメラ 100万画素程度(地質のコア写真は200万画素以 ਨ デジタルカメラ  $\overline{\wedge}$ 100万両素程度(地質のコア写真は200万両素以上 ਨ  $\Delta$ ソフトウェア ソフトウェア 必要度 仕様 什樣 **委託業務 工事施工** ワープロソフト<br>表計算ソフト  $\frac{8}{3}$ Word ワーブロンフト Wcrd  $\overline{\phantom{a}}$ ਾਨ **Fxcel** 表計算ソフト lery<sup>-</sup> ० CADソフト SXF(sfc)対応のCADソフト  $\Omega$  $\Delta$ **CADソフ** SXF(sfc)対応のOADソフ  $\overline{\Delta}$ r PDF作成ソフト<br>ウィルスチェックソフト **Box: composition of the DIST**<br>Acrobat等の各種PDF作成ソフト<br>常に最新のデータに更新  $\frac{\Delta}{\Delta}$ 501、3927,820001027<br>|常に最新の各種PDF作成ソフト<br>|国土交通省・農杯丸(産省各電子納品要領(茶)に準拠<br>|国土交通省国土技術政策総合研究所が提供しているも FDF作成ソフト ਨ  $\overline{\wedge}$ <u> - - - - - - - - - - - - - - - - -</u><br>フィルスチェックソフ  $\frac{\circ}{\circ}$ 電子成果品作成ソフト ||国土交通省・農林水産省各電子納品要領(案)に準拠  $\circ$  $\circ$  $\circ$ 国土交通省国土技術政策総合研究所が提供しているもの 電子納品チェックシステム  $\circ$  $\circ$ | 最新のバージョンを使用<br>| 最新のバージョンを使用 電子納品チェックシステム  $\circ$  $\circ$ SXFブラウザ  $\circ$   $\top$  $\Delta$ SXFブラウザ 最新のバーションを使用  $\overline{\circ}$  $\Delta$ ※凡例 ○必須 ※凡例 △任音 (C: 必須<br>△: 任意

#### 「愛知県 電子納品運用ガイドライン(案)」 新旧対照表 23/24

**ページ** | 記述内容 | 日(平成 24 年 3 月版) | 新(平成 28 年 3 月版) 38 参考資料5 検査時の機 器構成 (1) 書類検査 標準的な機器構成の例は以下のとおりである。 ○写真閲覧用パソコン 1 台 カラー液晶ディスプレイを持つノートパソコン ディスプレイは、14 インチ以上、解像度 1024×768 以上 ○外部モニター(カラー液晶、17 インチ以上、解像度 1024 ×768 以上)1 台以上又はプロジェクター、スクリーン ○文書・図面閲覧用パソコン 1 台(写真閲覧用パソコンと して兼用してもよい。) モニターは、縦 A4 判をほぼ 1 画面で表示でき、文字を識別 して兼用してもよい。) できる 17 インチ以上、解像度 1024×768 以上(19 インチ以 モニターは、縦 A4 判をほぼ 1 画面で表示でき、文字を識 上が望ましい) ○印刷用パソコン及びカラープリンタ(A3 判まで出力可能 |以上が望ましい) なもの) 各1台 書類検査の過程で、検査員が印刷物を必要と認めた場合 に対応するために準備する。 書類検査 標準的な機器構成の例は以下のとおりである。 ○写真閲覧用パソコン 1 台\*1 カラー液晶ディスプレイ(14 インチ以上、解像度 <sup>1024</sup> ×768 以上)を持つノートパソコン ○外部モニター(カラー液晶、17 インチ以上、解像度 1024 ×768 以上)1 台以上又はプロジェクター、スクリーン ○文書・図面閲覧用パソコン 1 台(写真閲覧用パソコンと 別できる 17 インチ以上、解像度 1024×768 以上(19 インチ 写真閲覧用パソコンとして兼用する場合は、必要に応じ てパソコン画面と外部モニターのマルチ画面(ディスプレ イの拡張)で説明すること。 ○印刷用パソコン及びカラープリンタ(A3 判まで出力可能 なもの)各 1 台書類検査の過程で、検査員が印刷物を必要 と認めた場合に対応するために準備する。 \*1 検査に使用するパソコンは、受注者が使い慣れたパ ソコンとする。 検査に使用するパソコンに CAD ソフトがインストールさ れていない場合は、完成図書を PDF に変換した電子データ、 又は紙とすることができる。

「愛知県 電子納品運用ガイドライン (案)」 新旧対照表 カラック アンチョウ 24/24

ページ | 記述内容 | 田(平成 24年 3 月版) | 新(平成 28年 3 月版) 39 参考資料4 検査時の機 - 記述なし - 持参する書類 器構成 (2) 実地検査 実地検査において工事現場へ持参する書類は以下の通り です。持参する書類媒体は、屋外(特に晴天時)における 紙の優れた視認性を考慮し、紙を原則とします。 ・施行計画書 ・出来形品質管理資料 ・その他の書類:検査員から指示が会った場合はその書類